# **Algoritmo Matemático para el Análisis de Transitorios Electromagnéticos causados por Descargas Atmosféricas sobre Torres de Transmisión de Energía**

## **Mathematical Algorithm for the Analysis of Electromagnetic Transients caused by Atmospheric Discharges on Power Transmission Towers**

Fecha de Recepción: 30-07-2022 Romel Silva Fecha de Aceptación: 30-10-2022 rsilvabr@ucab.edu.ve https://orcid.org/0000-0002-7987-8611 Adrián Olivo aolivo@unexpo.edu.ve https://orcid.org/0000-0003-2594-8984 UNEXPO-Puerto Ordaz-Venezuela

## **Resumen.**

La Electromagnética computacional y el Análisis vectorial representan herramientas poderosas para el estudio de fenómenos electromagnéticos que lo requieran. En este sentido, se propone un algoritmo computacional, consistente de modelos y métodos matemáticos empleados para realizar cálculos aproximados de magnitudes de transitorios electromagnéticos a través del método de Diferencia Finita en el Dominio del Tiempo (FDTD) asociado al Modelo del Conductor delgado (TWM), esto se utiliza para resolver el modelo electromagnético de las Ecuaciones de Maxwell, que describen la propagación de ondas electromagnéticas provenientes de una fuente como un Pulso electromagnético o una Descarga atmosférica o Rayo en el espacio libre y su interacción con estructuras conductoras. Este algoritmo se modificó y adaptó para estudiar diferentes casos de sistemas de transmisión de energía bajo la influencia de estos fenómenos transientes. Los resultados obtenidos señalan que dicha metodología es eficiente para el análisis del problema causado por impactos directos e indirectos por inducción de rayos sobre torres y líneas de transmisión. Estos datos fueron analizados a través de estudios de convergencia y estabilidad numérica, así como su validación con datos experimentales y metodologías similares de otros autores en la literatura sobre el tema.

**Palabras claves**: Pulso electromagnético, Descarga atmosférica, Ecuaciones de Maxwell, FDTD, Thin-Wire Model, Torres y Líneas de transmisión.

## **Abstract.**

Computational Electromagnetics and Vector Analysis represent powerful tools for the study of electromagnetic phenomena that require it. In this sense, a computational algorithm is proposed, consisting of mathematical models and methods used to perform approximate calculations of electromagnetic transients through the Finite Difference in Time Domain (FDTD) method associated with the Thin-Wire Model (TWM), this is used to solve the electromagnetic model of Maxwell's Equations, which describe propagation of electromagnetic waves from a source such as an Electromagnetic Pulse or a Lightning Bolt in free space and their interaction with conductive structures. This algorithm was modified and adadted to study different cases of power transmission systems under the influence of these transient phenomena. The results obtained indicate that said methodology is efficient for analysis of the problem caused by direct and indirect impacts by lightning induction on towers and transmission lines. These data were analyzed through

convergence and numerical stability studies, as well as their validation with experimental data and similar methodologies from other authors in the literature on the subject.

**Keywords:** Electromagnetic pulse, Atmospheric discharge, Maxwell's equations, FDTD, Thin-Wire Model, Towers and Transmission lines.

# **Introducción**

Los investigadores del efecto electromagnético causado por rayos coinciden que uno de los fenómenos que más afecta negativamente a los sistemas de distribución de energía son las subidas de tensión y corriente debido a una descarga atmosférica que impacta de forma directa o indirecta sobre torres y líneas de transmisión [1]. En este sentido, el estado electromagnético transitorio del sistema es alterado cuando es sometido a dicho fenómeno electromagnético, el cual es sumamente rápido, en el orden de nanosegundos y microsegundos, que no puede ser estudiado con técnicas convencionales como las basadas en *modelos de ingeniería* o de *parámetros distribuidos*. Esto sugiere la necesidad de utilizar el modelo matemático de las ecuaciones de Maxwell, las cuales describen la propagación de ondas electromagnéticas en el espacio y tiempo y interacción con cualquier medio material.

Por otra parte, es necesario utilizar métodos numéricos para resolver tal modelo, la metodología FDTD-TWN puede resolver con relativa facilidad problemas de propagación de campos electromagnéticos en geometrías 3D en forma explícita y en onda completa, esto si se compara con otros métodos numéricos como el Método de los Momentos (MoM) o el Método de Elemento Finito (FEM) ya que evita ciertas dificultades con el algebra lineal.

En consecuencia, la herramienta usada para analizar las tensiones y corrientes bajo la influencia de un pulso electromagnético o un rayo es la desarrollada en código MATLAB por [2], esta es una herramienta genérica, ya que para llevar a cabo las simulaciones específicas, solo es necesario introducir la geometría de la estructura conductora en particular. En este sentido, se analizan tres casos, el primero es un modelo a escala de torre de transmisión, en el cual se considera un impacto de un pulso electromagnético lateral sobre un arreglo de electrodos verticales, el segundo caso es un sistema de líneas de distribución bajo la influencia por inducción de un impacto de un rayo sobre una torre de telecomunicaciones RBS cercana y un tercer caso donde se estudia un impacto directo a una torre de líneas de transmisión de 500kV.

Por lo tanto, este trabajo se divide en la forma siguiente: en la sección II: Marco conceptual,

sección III: Algoritmo FDTD-TWN IV: Simulaciones y Resultados, V: Conclusiones, VI: Glosario de términos y sección VII: Referencias

## **I. Marco conceptual**

## **II. Modelo del Canal de descarga del rayo**

Sin considerar la geometría real tortuosa de una descarga atmosférica nube-tierra, se elige el modelo electromagnético, el cual está basado en una aproximación del canal de descarga a partir de una antena finita con pérdidas. En la figura 1 se observa que el impacto del rayo se modela a través de la corriente de retorno  $I(z,t)$ .

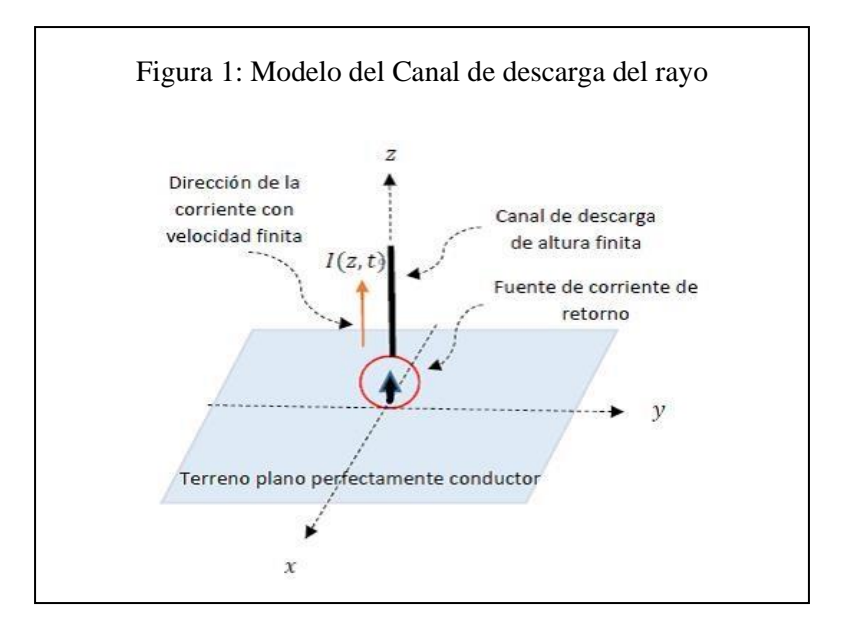

## **III. Modelo Físico-Matemático y su Discretización**

Cuando un pulso electromagnético o una descarga atmosférica se propaga en el aire impactando una estructura metálica, las ondas electromagnéticas esféricas se propagan en muy breves instantes de tiempo induciendo campos de fuerza eléctrica y magnética muy intensos que impregnan a toda la región espacial que envuelve la estructura, entonces se hace necesario conocer cómo se alteró dicha región en ese lapso de tiempo. Esto se logra utilizando un modelo matemático como el de las ecuaciones de Maxwell, las cuales describen la propagación de los campos eléctricos y magnéticos en el espacio en función del tiempo.

Las ecuaciones rotacionales de Maxwell en el dominio del tiempo, en un medio isotrópico, no dispersivo y lineal, se establecen como:

$$
\vec{\nabla} \times \vec{E} = -\mu \frac{\partial \vec{H}}{\partial t}
$$
 (1)  

$$
\vec{\nabla} \times \vec{H} = \varepsilon \frac{\partial \vec{E}}{\partial t} + \sigma_e \vec{E}
$$
 (2)

Dónde:

 $\vec{E}$ : Intensidad de campo eléctrico, [V/m]  $\vec{H}$ : Intensidad de campo magnético,  $[A/m]$  $\epsilon = 8.854 \times 10^{-12}$ F/m: Permitividad eléctrica  $\mu = 4\pi x 10^{-7}$ H/m: Permeabilidad magnética  $\sigma_e$ : Conductividad eléctrica, [S/m]

En las ecuaciones (1) y (2) se expanden los rotacionales de los campos eléctricos y magnéticos, e igualando respectivamente cada componente vectorial se obtiene un sistema de 3 ecuaciones diferenciales parciales (EDP) escalares para el campo eléctrico y otras 3 para el campo magnético respectivamente.

$$
\begin{cases}\n\frac{\partial E_x}{\partial t} = \frac{1}{\varepsilon} \left( \frac{\partial H_z}{\partial y} - \frac{\partial H_y}{\partial z} - \sigma_e^x E_x \right) & \left( \frac{\partial H_x}{\partial t} = \frac{1}{\mu} \left( \frac{\partial E_y}{\partial z} - \frac{\partial E_z}{\partial y} \right) \\
\frac{\partial E_y}{\partial t} = \frac{1}{\varepsilon} \left( \frac{\partial H_x}{\partial z} - \frac{\partial H_z}{\partial x} - \sigma_e^y E_y \right) & (3) \\
\frac{\partial E_z}{\partial t} = \frac{1}{\varepsilon} \left( \frac{\partial H_y}{\partial x} - \frac{\partial H_x}{\partial y} - \sigma_e^z E_z \right) & \left( \frac{\partial H_z}{\partial t} = \frac{1}{\mu} \left( \frac{\partial E_z}{\partial x} - \frac{\partial E_x}{\partial z} \right) & (4)\n\end{cases}
$$

Los sistemas EDP como éstos no poseen solución exacta o analítica, por tanto, es indispensable hallar soluciones numéricas que aproximen los cálculos a resultados más realistas, esto se logra transformando el dominio continuo del sistema EDP en un dominio discreto a través de la celda de Yee [3]. En este sentido, el espacio de análisis es dividido en todas las direcciones en múltiples cubos relativamente pequeños denominados celdas de lado ∆s. Si en cada dirección se tiene un número de celdas  $N_x$ ,  $N_y$  y  $N_z$  según la coordenada x, y, z respectivamente, entonces el rango del

espacio de análisis es señalado por las ecuaciones (5):

$$
\begin{cases}\n x = i\Delta s, (0 \le i \le N_x) \\
 y = j\Delta s, (0 \le j \le N_y) \\
 z = k\Delta s, (0 \le k \le N_z)\n\end{cases}
$$
\n(5)

En las ecuaciones (6) y (7) se tienen derivadas parciales numéricas con respecto al espacio y el tiempo en diferencias finitas centrales que son las que mejor aproximan el concepto [4].

$$
\frac{\partial f(x)}{\partial x} \cong \frac{f(x + \Delta s/2) - f(x - \Delta s/2)}{\Delta s} \tag{6}
$$

$$
\frac{\partial f(t)}{\partial t} \cong \frac{f(x + \Delta t/2) - f(x - \Delta t/2)}{\Delta t} \tag{7}
$$

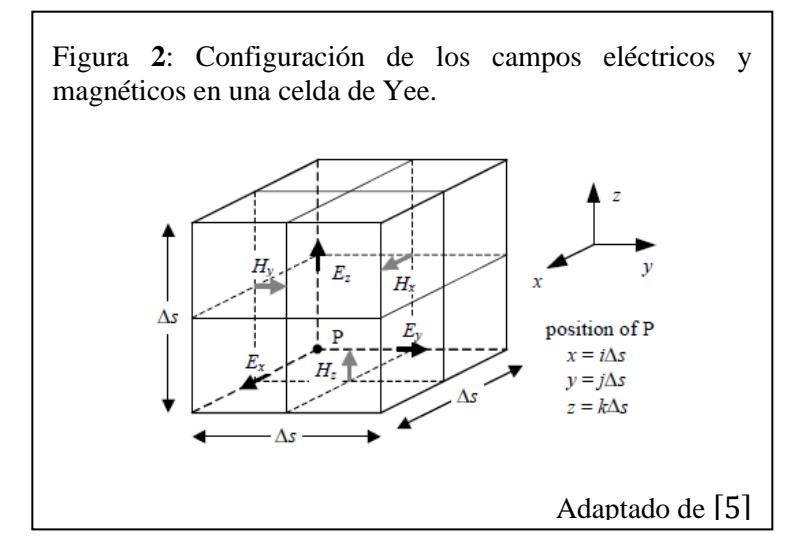

Configurando los campos según la figura 2 se obtienen las ecuaciones del (8) al (13), sabiendo que *f* corresponde a los campos  $\vec{E}$  y  $\vec{H}$  cuya ecuación es válida también para *y* e *z* respectivamente, los campos eléctricos se presentan en los pasos temporales  $t = n\Delta t$ , y los campos magnéticos en  $t = (n + 1/2)\Delta t$  para  $n = 0,1,2...$ , por ejemplo para el campo  $E_x^n(i + \frac{1}{2})$  $\left(\frac{1}{2}, j, k\right)$  corresponde a la componente *x* del campo eléctrico  $\vec{E}$  en la posición  $x = (i + 1/2) \Delta s$ ,  $y = j\Delta s$  y  $z = k\Delta s$ en el instante  $t = n\Delta t$ .

$$
E_{x}^{n+1}\left(i+\frac{1}{2},j,k\right)
$$
\n
$$
= C_{ee}E_{x}^{n}\left(i+\frac{1}{2},j,k\right)
$$
\n
$$
+ C_{e}\left[\frac{H_{z}^{n+\frac{1}{2}}(i+\frac{1}{2},j+\frac{1}{2},k)-H_{z}^{n+\frac{1}{2}}(i+\frac{1}{2},j-\frac{1}{2},k)}{\Delta y}\right]
$$
\n
$$
-\frac{H_{y}^{n+\frac{1}{2}}(i+\frac{1}{2},j,k+\frac{1}{2})-H_{y}^{n+\frac{1}{2}}(i+\frac{1}{2},j,k-\frac{1}{2})}{\Delta z}\right]
$$
\n(8)

$$
E_{y}^{n+1}(i, j + \frac{1}{2}, k)
$$
  
=  $C_{ee}E_{y}^{n}(i, j + \frac{1}{2}, k)$   
+  $C_{e}\left[\frac{H_{x}^{n+\frac{1}{2}}(i, j + \frac{1}{2}, k + \frac{1}{2}) - H_{x}^{n+\frac{1}{2}}(i, j + \frac{1}{2}, k - \frac{1}{2})}{\Delta z}\right]$   
-  $\frac{H_{z}^{n+\frac{1}{2}}(i + \frac{1}{2}, j + \frac{1}{2}, k) - H_{z}^{n+\frac{1}{2}}(i - \frac{1}{2}, j + \frac{1}{2}, k)}{\Delta x}$  (9)

$$
E_{z}^{n+1}\left(i,j,k+\frac{1}{2}\right)
$$
\n
$$
= C_{ee}E_{z}^{n}\left(i,j,k+\frac{1}{2}\right)
$$
\n
$$
+ C_{e}\left[\frac{H_{y}^{n+\frac{1}{2}}(i+\frac{1}{2},j,k+\frac{1}{2}) - H_{y}^{n+\frac{1}{2}}(i-\frac{1}{2},j,k+\frac{1}{2})}{\Delta x}\right]
$$
\n
$$
-\frac{H_{x}^{n+\frac{1}{2}}(i,j+\frac{1}{2},k+\frac{1}{2}) - H_{x}^{n+\frac{1}{2}}(i,j-\frac{1}{2},k+\frac{1}{2})}{\Delta y}\right]
$$
\n(10)

 $Con:$ 

$$
C_{ee} = \frac{2\varepsilon - \sigma_e \Delta t}{2\varepsilon + \sigma_e \Delta t} \qquad C_e = \frac{2\Delta t}{2\varepsilon + \sigma_e \Delta t}
$$

 $\begin{tabular}{ll} Guayana Moderna N^o 11. \\ Año 2022 \\ \hline ISSN: 2343-5658 \\ \end{tabular}$ 

$$
H_x^{n+\frac{1}{2}}(i, j + \frac{1}{2}, k + \frac{1}{2})
$$
  
=  $H_x^{n-\frac{1}{2}}(i, j + \frac{1}{2}, k + \frac{1}{2})$   
+  $C_h \left[ \frac{E_y^n(i, j + \frac{1}{2}, k + 1) - E_y^n(i, j + \frac{1}{2}, k)}{\Delta z} - \frac{E_z^n(i, j + 1, k + \frac{1}{2}) - E_z^n(i, j, k + \frac{1}{2})}{\Delta y} \right]$  (11)

$$
H_{y}^{n+\frac{1}{2}}(i+\frac{1}{2},j,k+\frac{1}{2})
$$
  
=  $H_{y}^{n-\frac{1}{2}}(i+\frac{1}{2},j,k+\frac{1}{2})$   
+  $C_{h}\left[\frac{E_{z}^{n}(i+1,j,k+\frac{1}{2})-E_{z}^{n}(i,j,k+\frac{1}{2})}{\Delta x}\right]$   

$$
-\frac{E_{x}^{n}(i+\frac{1}{2},j,k+1)-E_{x}^{n}(i+\frac{1}{2},j,k)}{\Delta z}\right]
$$
(12)

$$
H_{z}^{n+\frac{1}{2}}(i+\frac{1}{2},j+\frac{1}{2},k)
$$
  
=  $H_{z}^{n-\frac{1}{2}}(i+\frac{1}{2},j+\frac{1}{2},k)$   
+  $C_{h}\left[\frac{E_{x}^{n}(i+\frac{1}{2},j+1,k)-E_{x}^{n}(i+\frac{1}{2},j,k)}{\Delta y}\right]$   
-  $\frac{E_{y}^{n}(i+1,j+\frac{1}{2},k)-E_{y}^{n}(i,j+\frac{1}{2},k)}{\Delta x}$  (13)

*Con:*  $C_h = \frac{\Delta t}{H}$  $\mu$ 

En las ecuaciones anteriores considere  $\sigma E^{n+1/2} \approx \sigma(E^{n} + E^{n+1})/2$ .

Las ecuaciones del (8) al (13) son las fórmulas en FDTD de las ecuaciones de Maxwell utilizadas para determinar los campos transitorios a través del cálculo de los campos eléctricos y magnéticos en el dominio del tiempo.

## **IV. Localización de la Fuente de Corriente**

Esta puede ser modelada modificando la componente del campo eléctrico en una posición y dirección especifica según el siguiente ejemplo: colocar una fuente de corriente cuya forma de onda está dada por  $I^n = I(n\Delta t)$ , en  $x = i\Delta s$ ,  $y = j\Delta s$ ,  $z = (k + 1/2)\Delta s$ , en la dirección *z*, solo es necesario anexar el siguiente término a la ecuación (13):

$$
-\frac{\Delta t/\varepsilon}{1+\Delta t/2\varepsilon R\Delta s}\frac{I^{n+1/2}}{\Delta s^2}
$$

, con *R* resistencia interna de la fuente, la cual puede tender a infinito si la fuente de corriente es ideal.

#### **V. Modelo de Corriente de retorno**

El impulso de corriente  $I_z$  del canal es una descripción matemática del flujo de corriente observado en la base del canal del rayo. En este sentido, se utilizará la función rampa de Heaviside:

Considerar un pulso electromagnético o una descarga atmosférica como una onda tipo rampa

$$
i_{s}(t) = \begin{cases} \frac{I_{p}}{\tau_{f}t}; \ si \ 0 \leq t \leq \tau_{f} \\ I_{p} \left[1 - \frac{\left(t - \tau_{f}\right)}{2\tau_{m}}\right]; \ si \ t > \tau_{f} \end{cases} \qquad \begin{aligned} \text{Donde:} \\ \text{I}_{p}: \text{Amplitude } \text{de onda de corriente} \\ \text{t}: \text{Tiempo} \end{aligned}
$$

es porque esta posee un comportamiento impulsivo, tiene una variación muy rápida en su tiempo de frente y una variación más lenta en su decaimiento.

## **VI. Condiciones de Frontera Absorbentes**

El método FDTD proporciona soluciones en un dominio de simulación ilimitado. Por tanto es necesario acotarlo, según [6], el fin de aplicar una ABC, consiste en envolver el contorno del dominio del problema con un medio sin reflexiones, de tal manera que se busca que el campo  $\vec{U}$ satisfaga la siguiente condición:

$$
\vec{U}_{incidente} = \vec{U}_{transmitido}; \vec{U}_{reflejado} = 0
$$

esto último es ideal, solo se podría hacer con las ABC existentes que el campo reflejado disminuya lo mejor posible. En los siguientes incisos  $a \, y \, b$  se describe como se limitará el espacio de simulación.

*a.* Tratamiento de Fronteras: en el caso de fronteras perfectamente conductoras el cálculo de los campos se vería contaminado por las reflexiones espurias de los rebotes de las ondas con estas capas, en consecuencia, la herramienta aplica las ABC-Liao de segundo orden, debido a que son lo suficientemente precisas para atenuar estas reflexiones a un costo computacional relativamente bajo.

b. *Tierra o Suelos PEC:* el objetivo es simular estructuras conductoras en un espacio tridimensional sobre suelos perfectamente conductores (PEC). Por tanto, se asume una capa sobre la frontera inferior con un espesor y conductividad determinada.

#### **VII. Modelo del Conductor delgado (TWM)**

El modelo del Conductor delgado surge de la necesidad de simular con una resolución más fina que la dimensión más pequeña de la estructura conductora sometida a la descarga atmosférica. En el espacio de análisis se diseñan conductores con radios más pequeños que el paso temporal ∆s, de allí su nombre: "Conductor delgado" y por lo tanto sus campos adyacentes necesitarían corrección. En este sentido, investigadores en [7], propusieron un método que corrige los 4 campos magnéticos adyacentes al conductor delgado, la idea es corregir los campos sin modificar ciertos parámetros. El método en cuestión realiza lo siguiente: 1. Forzar los campos eléctricos que coinciden con el eje del conductor a cero como se aprecia en la figura 3 (a), 2. Calcula los 4 campos eléctricos adyacentes al conductor según la figura 3 (b) a través de la corrección de la permitividad del medio  $\varepsilon$  con  $\varepsilon' = m\varepsilon$ , 3) calcula los 4 campos magnéticos adyacentes al conductor según la figura 3 (c) a través de la corrección de la permeabilidad del medio  $\mu$  con  $\mu' = m\mu$ , donde *m* es dado por:

$$
m = \frac{1.471}{\ln(\Delta s/r)}
$$

con *r* el radio del conductor delgado. En (d) y (e) se obtiene el resultado de dicho procedimiento.

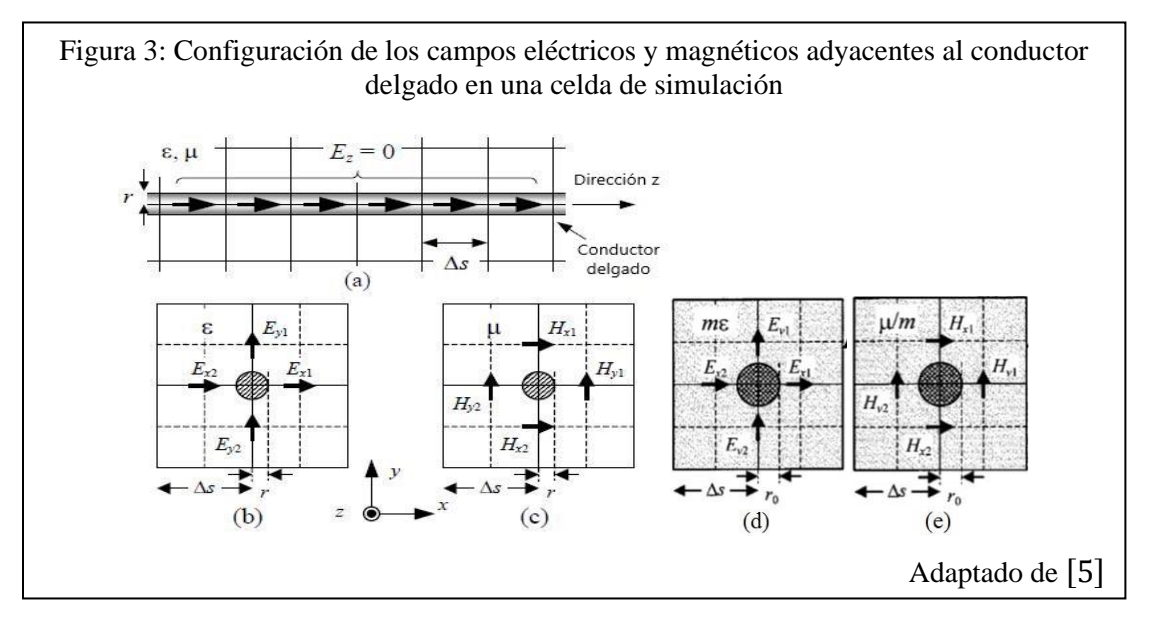

# **VIII. Cálculo de Tensión y Corriente**

El cálculo de tensión y corriente en una determinada región de simulación requiere de la aplicación del teorema de Stokes (14) enmarcado en las leyes de Faraday (15) y Amper (16) en su forma integral para integrar las variaciones de los campos eléctricos y magnéticos con respectos al tiempo en los puntos de interés.

$$
\int_{C} \vec{F} \cdot d\vec{r} = \iint_{S} \vec{\nabla} \times \vec{F}
$$

$$
\cdot d\vec{S} \quad (14)
$$

$$
\int_{C} \vec{E} \cdot d\vec{l} = -\mu \frac{\partial}{\partial t} \iint_{S} \vec{H} \cdot d\vec{S} \rightarrow \int_{0}^{h} \vec{E} \cdot d\vec{l} \approx \sum_{0}^{h} \vec{E} \cdot \vec{\Delta s} \quad (15)
$$

$$
\oint \vec{H} \cdot d\vec{l} = \varepsilon \frac{\partial}{\partial t} \iint_{S} \vec{E} \cdot d\vec{S} + \iint_{S} \sigma \vec{E} \cdot d\vec{S} \rightarrow \oint \vec{H} \cdot d\vec{l} \approx (-H_{z}^{i,j,k} + H_{z}^{i-1,j,k} + H_{x}^{i,j,k} - H_{x}^{i,j,k-1}) \cdot \vec{\Delta s} \quad (16)
$$

En un espacio discretizado, las integraciones son sustituidas por sumatorias según el sentido de integración.

## **IX. Algoritmo FDTD-TWN**

A continuación, se muestra las etapas del algoritmo FDTD-TWN

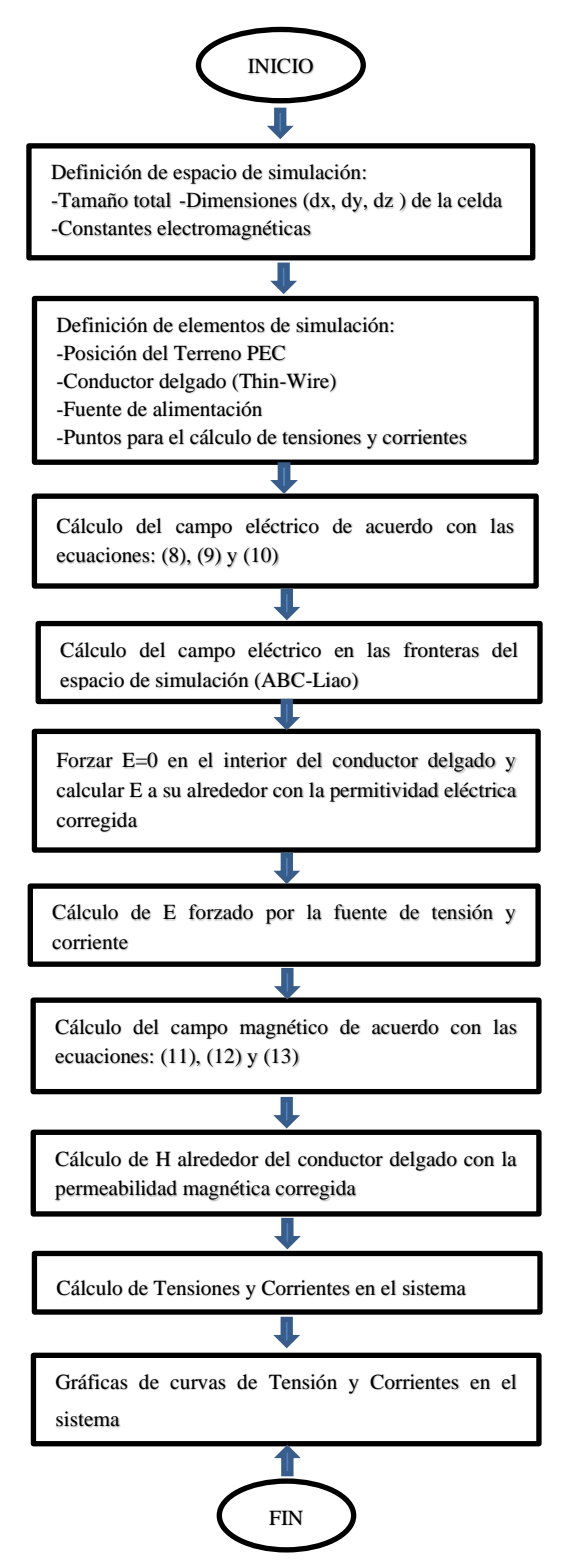

# **Simulaciones y Resultados**

**Caso I: Tensión y Corriente inducida por impacto de un pulso electromagnético lateral sobre** 

## **conductor vertical**

De los investigadores en [5], en la figura 4 se observa un sistema de conductores verticales de cuatro tubos cilíndricos donde cada uno de ellos tiene un de radio 16.5 mm. El conductor vertical es alimentado por un generador de pulsos (PG) a través de un conductor (current lead wire), la tensión se mide entre el tope de la torre y el conductor "voltaje measuring wire" (gap). En la simulación, las dimensiones del espacio de análisis son de 9.09 m en todas las direcciones con un paso ∆s = 10.1 cm. El paso temporal fue determinado con un α = 0.01 que define el número de Courant  $1 - \alpha$ . La frontera inferior modela el suelo, cuyo grosor y resistividad fue fijada en 3.03 m y 1.69 × 10<sup>-8</sup> Ω. m respectivamente y el resto de las fronteras son tratadas como fronteras absorbentes de Liao de segundo orden. El PG fue modelado como una fuente de corriente de resistencia interna 5 kΩ. En el cuadro se señalan los parámetros de simulación.

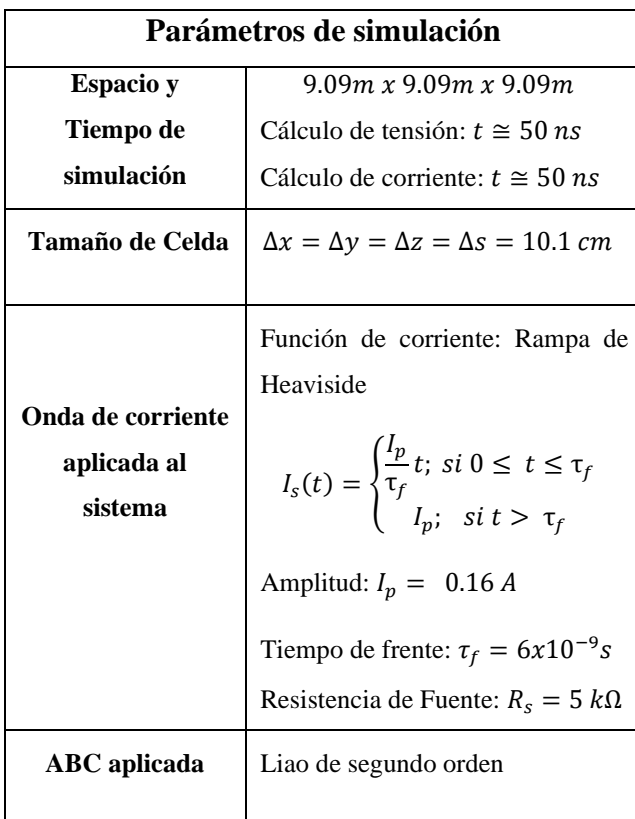

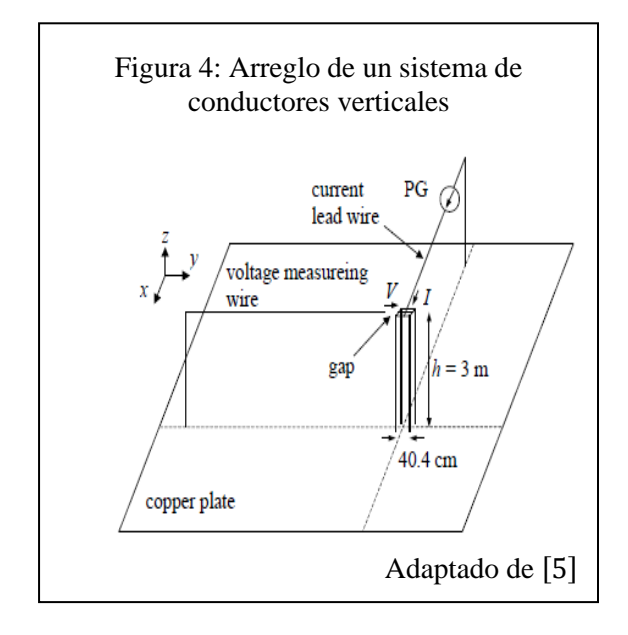

A continuación, en las figuras del 5 al 10 se muestran los resultados obtenidos de las

simulaciones realizadas en comparación con el de otros autores, demostrando así la eficacia del algoritmo FDTD-TWM aplicado.

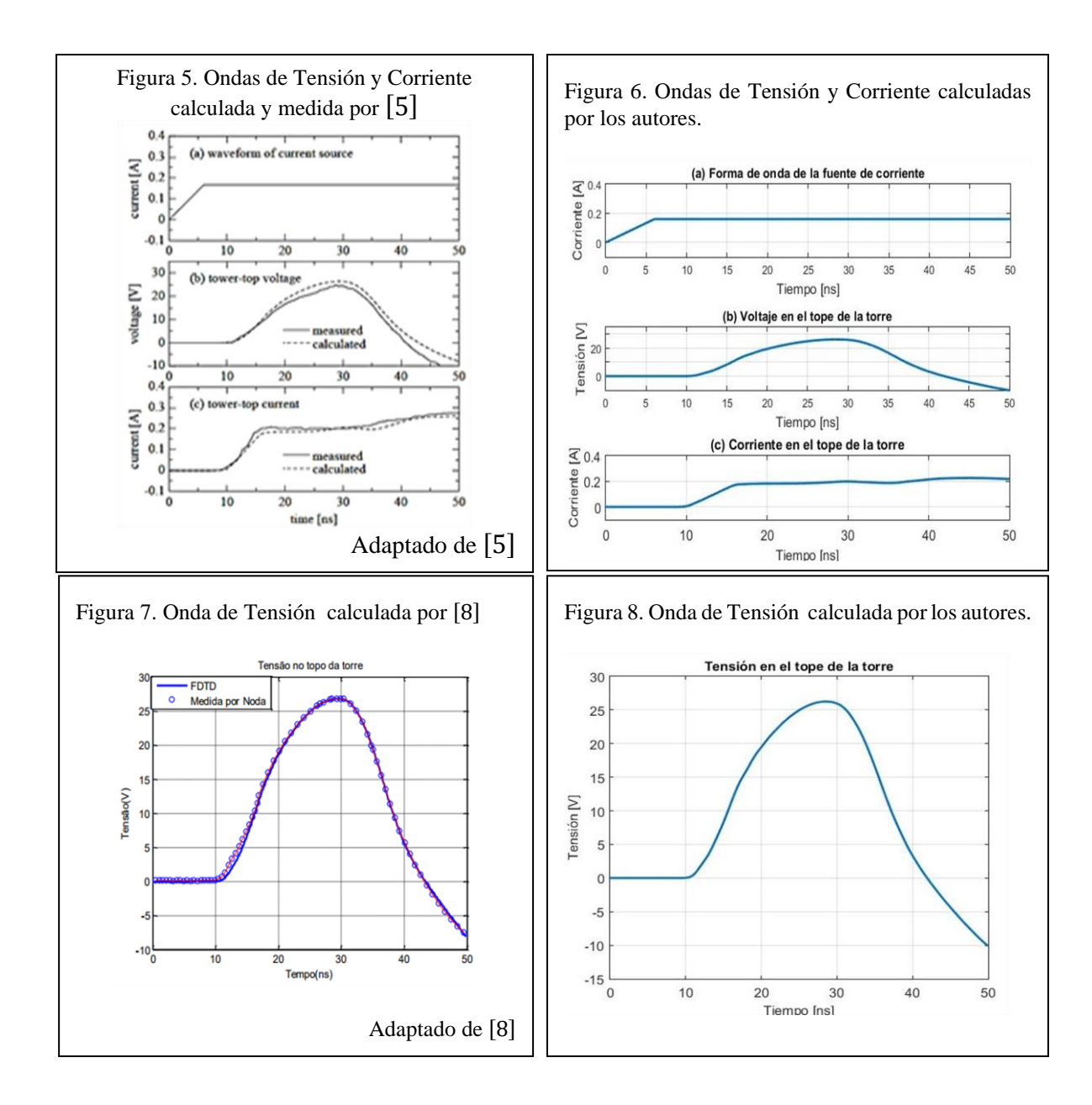

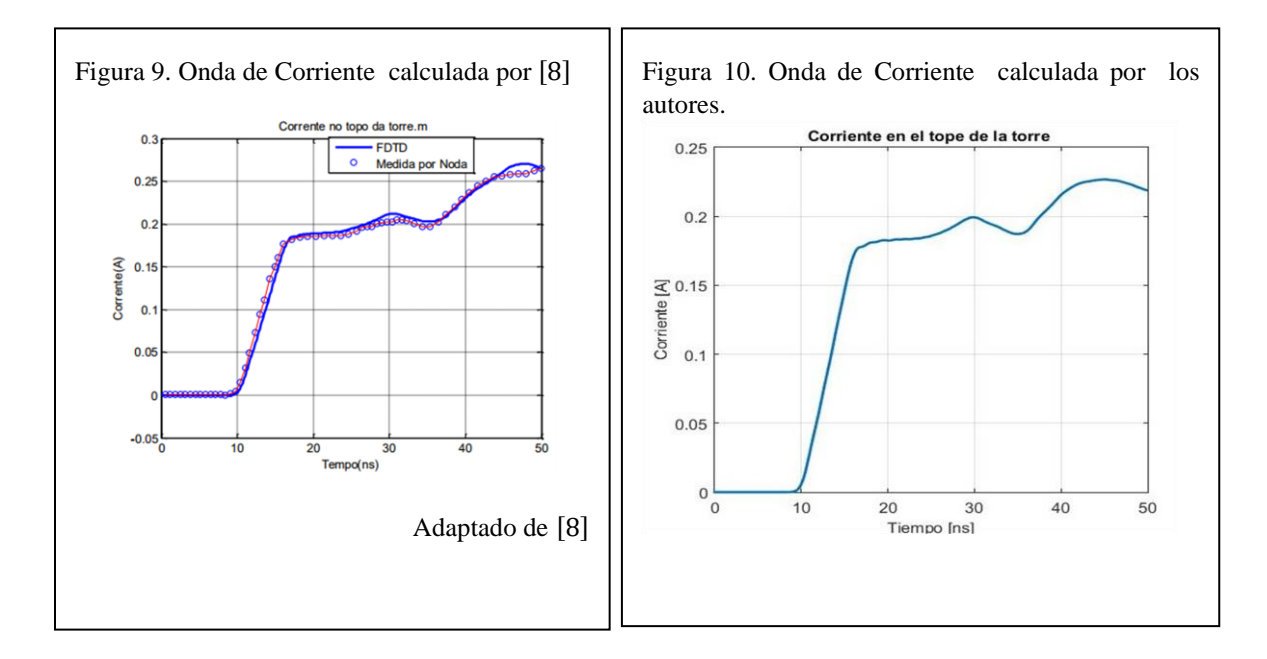

# **Convergencia y Estabilidad numérica (Caso I)**

En la figura 11 se confirma la convergencia, la primera presenta las gráficas donde se aprecia que la curva de paso intermedio se encuentra entre las curvas de pasos extremos y además se resalta un valor para un instante especifico solo para el paso más refinado.

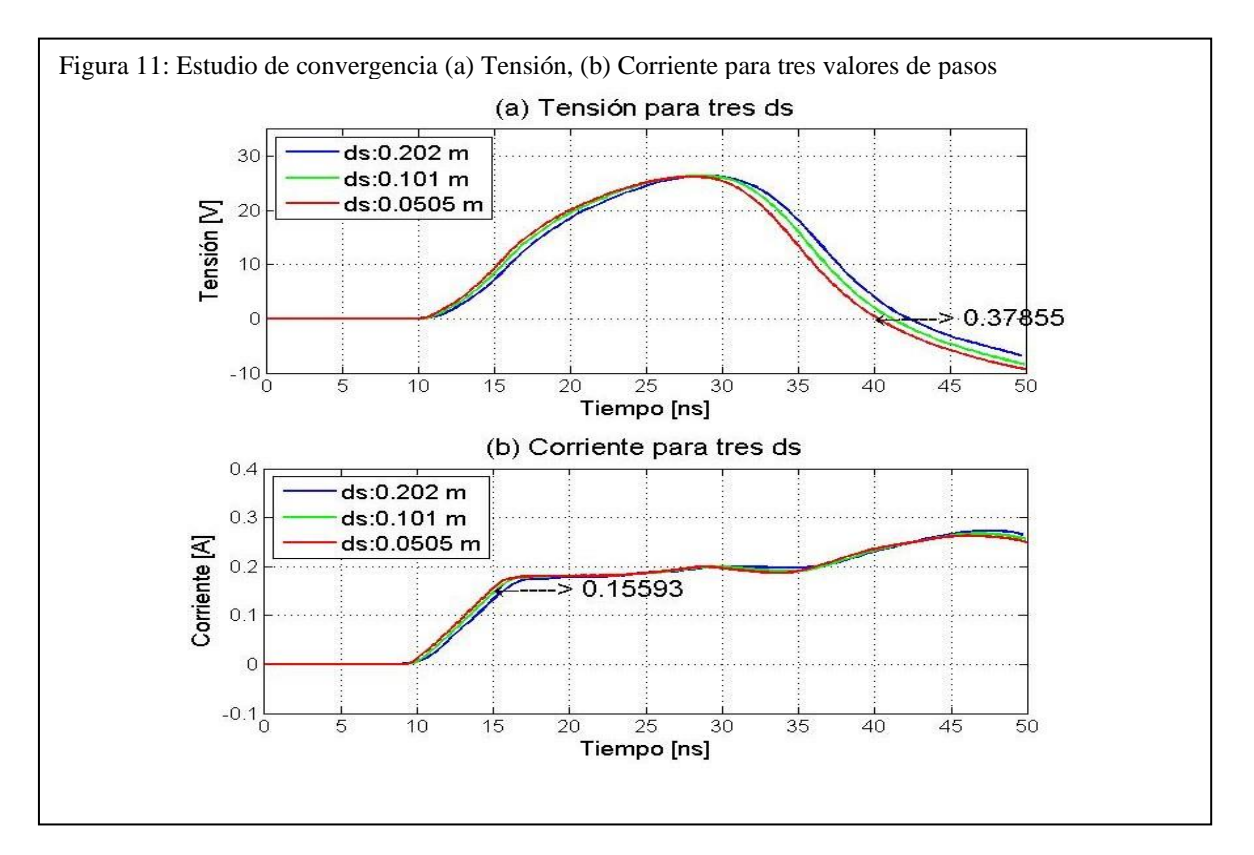

Guayana Moderna Nº 11. Año 2022 ISSN: 2343-5658

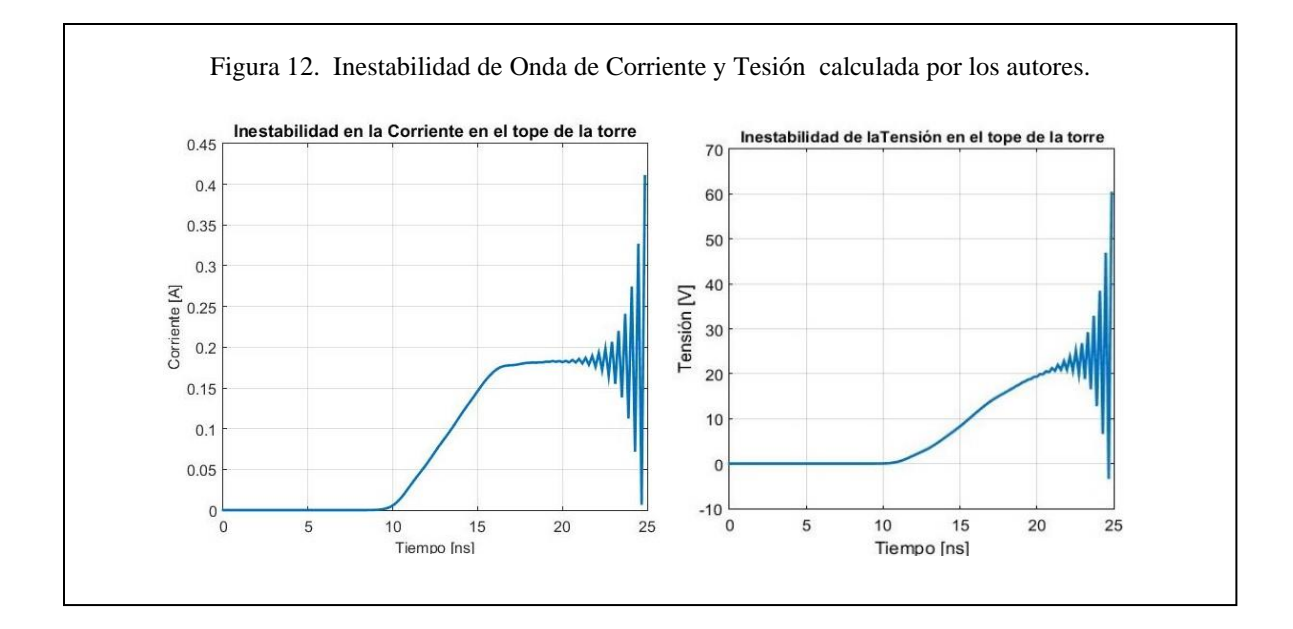

Se puede observar en la figura 12, que antes de alcanzar la mitad del tiempo de simulación estipulado ya el método se hace inestable. El método usado en este estudio es "condicionalmente estable", para esto es necesario satisfacer la condición CFL siguiente:

$$
C = \frac{c\Delta t}{\Delta s} \sqrt{3} \le C_{max}
$$

Usando el paso de tiempo siguiente:

$$
\Delta t = \frac{\Delta s}{c\sqrt{3}} C = \frac{\Delta s}{c\sqrt{3}} (1 - \alpha) = \frac{\Delta s}{c\sqrt{3}} = 0.19446 \text{ ns}
$$

, con  $C = (1 - \alpha) = 1$ , se espera que el método sea inestable.

# **Caso II: Tensiones inducidas en líneas de distribución por impacto de descarga atmosférica sobre torre de telecomunicación celular RBS (Radio Base Stations)**

De los investigadores en [9], en este caso se presentan las perturbaciones eléctricas inducidas en líneas de distribución de energía domestica consecuencia del impacto de un rayo sobre una Torre RBS cercana, conformada por una estructura perfectamente conductora. El arreglo de la Torre-RBS tiene 50 m de altura y el esquema de trabajo se ilustra en las figuras 13. En el método se introduce una representación simplificada de esta con sus limitaciones según el paso espacial usado y la factibilidad según su costo computacional, por ejemplo las líneas de distribución están conformadas solo por dos conductores espaciados por 0.6 m en lugar de cuatro conductores espaciados por 0.2 m , es decir, solo un neutro y una fase, este último coincide en altura con el conductor más bajo del diseño original e igualmente se excluye el contenedor metálico. Las dimensiones del espacio de análisis son 162 m en la dirección de la línea, 32.40 m en la otra dirección horizontal perpendicular a la línea y 70.20 m en dirección vertical. El paso espacial está fijado en ∆s = 0.6 m . El espacio asignado a la tierra o suelo sobre la frontera inferior tiene una altura de 6 m, una resistividad de 250 Ω. m. y una permitividad eléctrica y permeabilidad magnética relativa de 10 y 1 respectivamente. La descarga atmosférica se modela con un canal vertical sobre la torre y una fuente de corriente ideal ubicada a 8 m sobre el tope de la misma, modelada según los parámetros de simulación señalados.

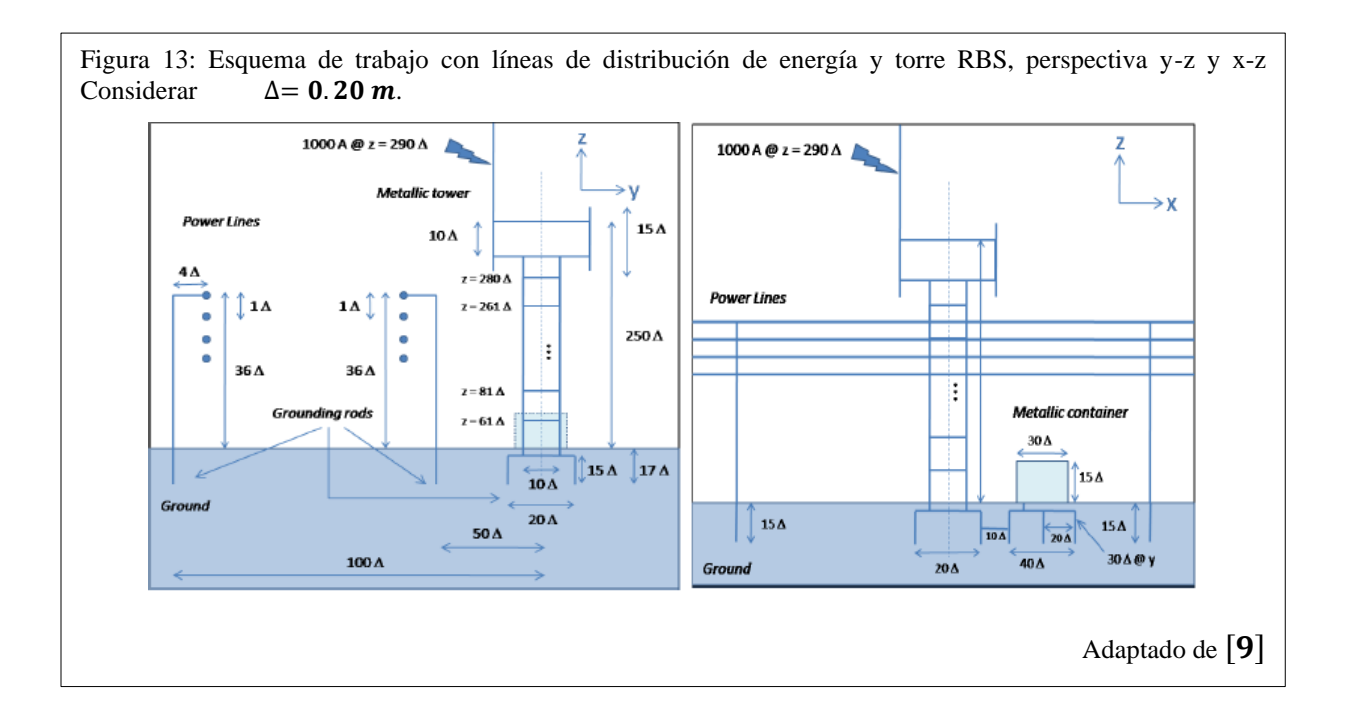

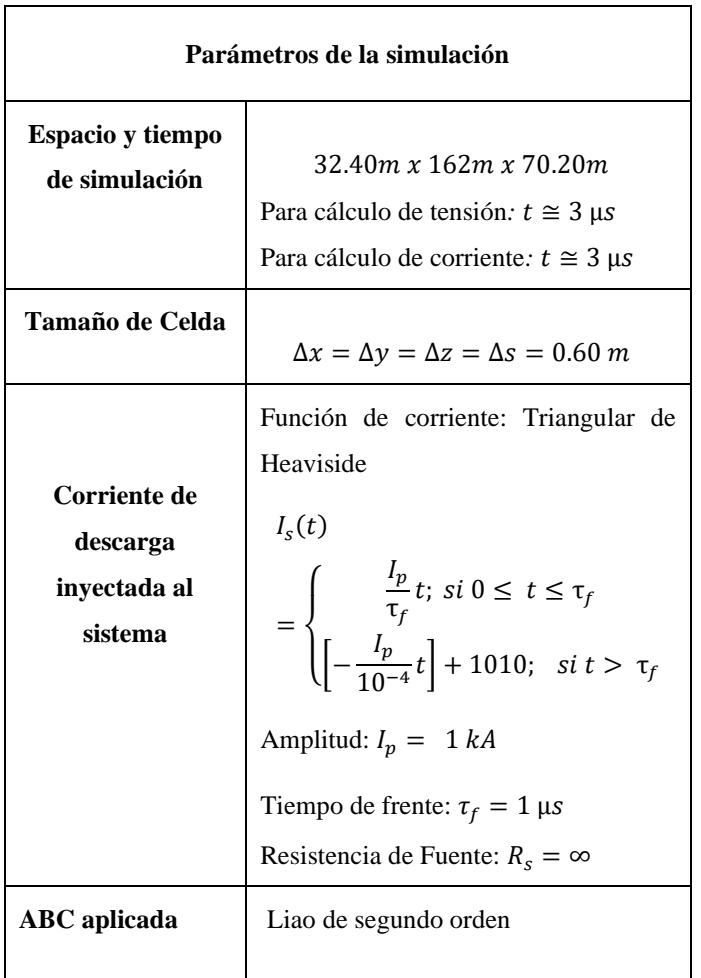

A continuación, en las figuras 14 y 15 se muestran los resultados de las simulaciones realizadas sobre el sistema.

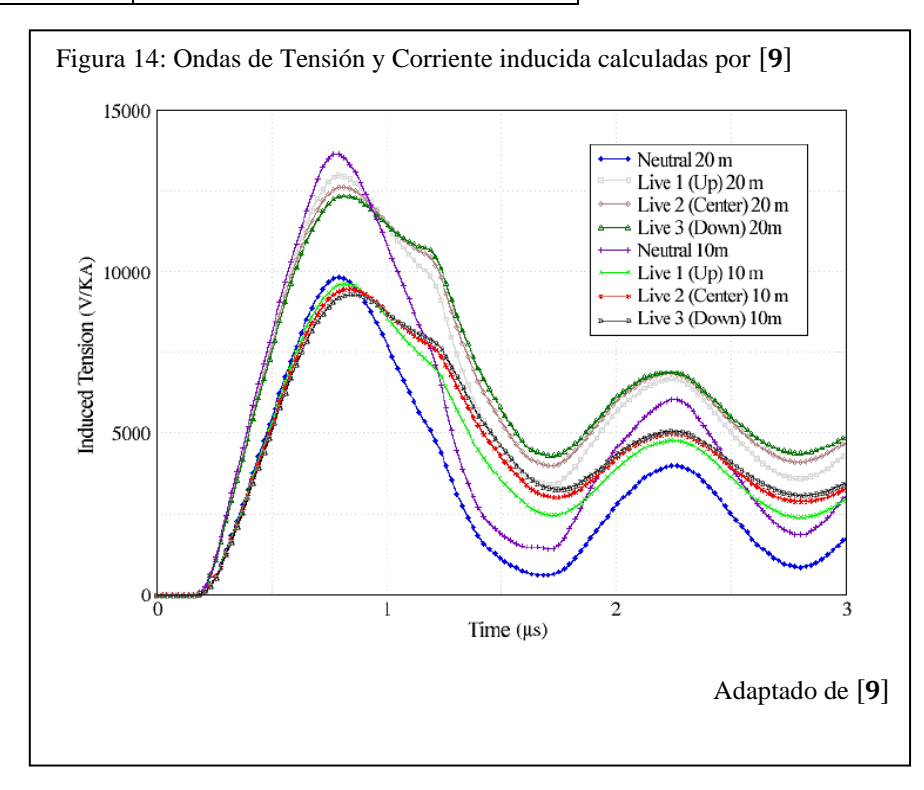

Guayana Moderna Nº 11. Año 2022 ISSN: 2343-5658

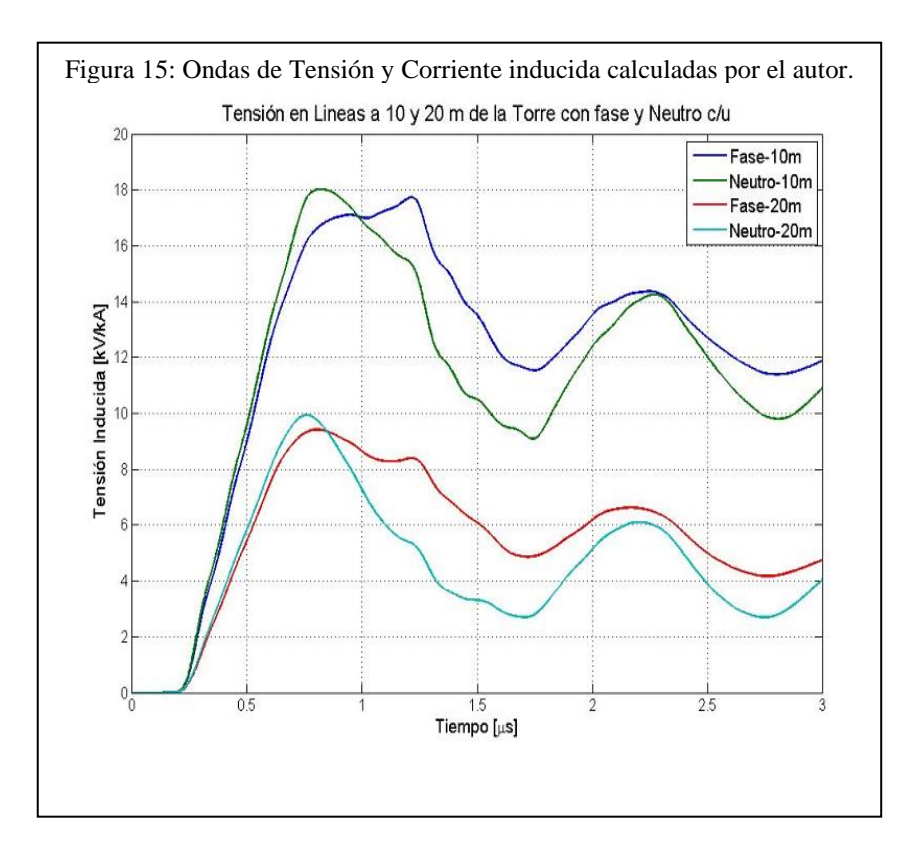

## **Análisis de la Tensión y Corriente (Caso II)**

En la figura 14 se presentan los resultados obtenidos por [9] comparados con los resultados de tensión y corriente calculados por los autores en la figura 15. En este trabajo los investigadores en [9] utilizaron un espacio de análisis similar excepto que usaron líneas de distribución con 4 conductores, es decir, un neutro y 3 fases separados sólo por una distancia de 20  $cm$  y aplicaron fronteras absorbentes UPML, las cuales implican un costo computacional prohibitivo para los recursos disponibles. Debido a lo mencionado anteriormente la validación de los resultados consiste en comparar las formas de ondas más que sus magnitudes. Al comparar los resultados con los obtenidos por los autores citados se puede observar la similitud de sus formas de onda, incluso aunque en menor medida también sus valores, considerar que los valores de tensión en la figura 14 están en V y en la figura 15 están en kV.

La fuente de corriente es el origen del suministro de energía del sistema. Los puntos de interés más influyentes de "discontinuidad de propagación de ondas" en este caso son los contactos entre las torres de distribución y el suelo, además de las fronteras absorbentes en contacto con las líneas que no son parte del espacio que se pretende modelar. La Torre RBS tiene sus puntos de

discontinuidad pero no son de mayor interés en este escenario, debido a que las medidas de tensión se calculan en las líneas de distribución que no tienen contacto físico con esta. Por otra parte, las formas de onda de las tensiones presentan un pequeño retraso al inicio, este se debe a la distancia que existe entre la torre RBS y las líneas, sin embargo el retraso en ambas es similar debido a dos factores: primero, en la escala de microsegundos no se aprecia a simple vista la diferencia y segundo, como los primeros campos eléctricos que inducen vienen de la parte alta de la torre, la diferencia de distancia desde ese punto es menor a la separación horizontal de 10 metros, reduciéndose así aún más las diferencia de retrasos. No obstante, se evidencia que a medida que se acorta la distancia entre la línea de distribución y la torre de impacto, la tensión aumenta. Las tensiones inician su elevación debido al campo eléctrico vertical en el punto medio y la inducción de carga positiva en las líneas debido a la componente horizontal del campo eléctrico, la carga eléctrica positiva del neutro se hace superior a la carga positiva de la fase por lo menos al inicio porque está más cerca de la radiación de la parte alta de la torre que comienza a cargarse negativamente. Este proceso lleva a los valores de tensión hasta un valor pico, que luego empiezan a disminuir. Sin embargo, estos impactos por inducción sobre líneas de distribución de energía eléctrica son de una magnitud considerable que en efecto podría interrumpir el servicio hacia los centros de consumo.

# **Caso 3: Tensión en aisladores por impacto directo de Descarga atmosférica en Torre 500 kV con pérdidas.**

De los investigadores en [10], en este caso se presenta una estructura de torre de transmisión que no es perfectamente conductora, las dimensiones del espacio de análisis son  $35 \, m$  en la dirección de la línea, 48  $m$  en la otra dirección horizontal perpendicular a la línea y 150  $m$  en dirección vertical. La fuente de corriente tiene un tiempo de frente de 3  $\mu$ s, amplitud 150 kA y resistencia interna de 700  $\Omega$ . El espacio asignado a suelo sobre la frontera inferior tiene una resistividad nula (PEC) y en consecuencia no es necesario modelarla con electrodos de puesta a tierra en su base, por esta razón el esquema de la figura los excluye. En la figura 18 se aprecia el escenario del impacto del rayo sobre la torre de transmisión.

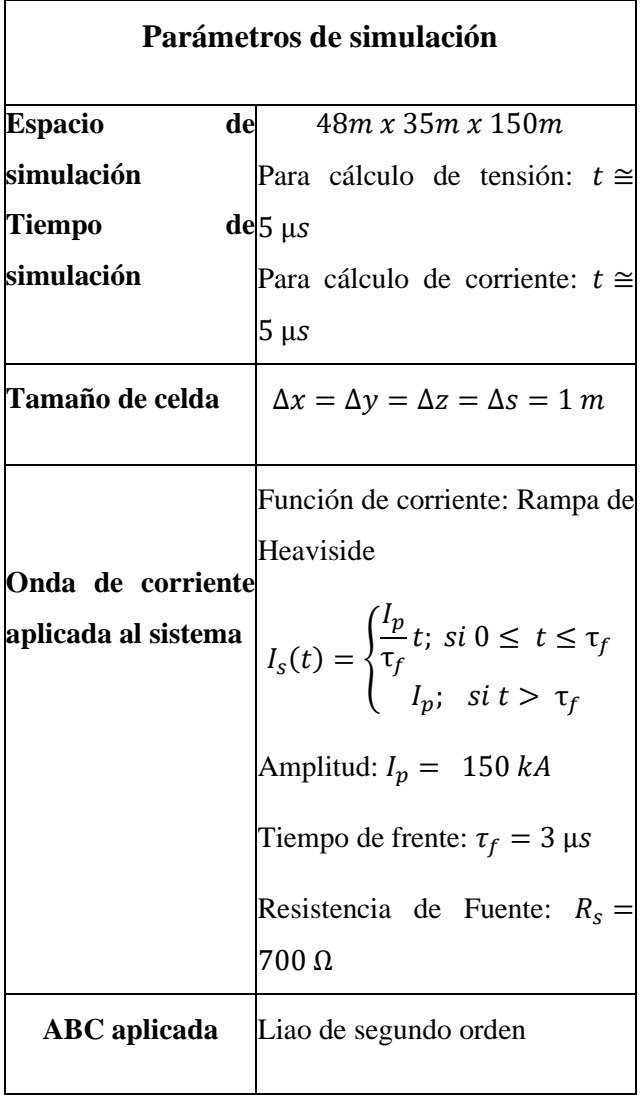

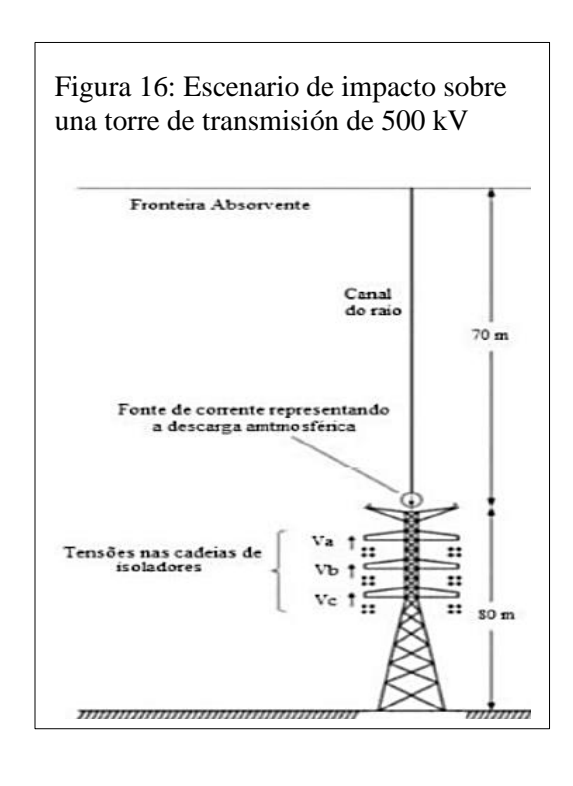

# **Análisis de la Tensión (Caso III)**

En las figuras 17 y 18 se presentan los resultados obtenidos por los investigadores en [10] y el autor respectivamente.

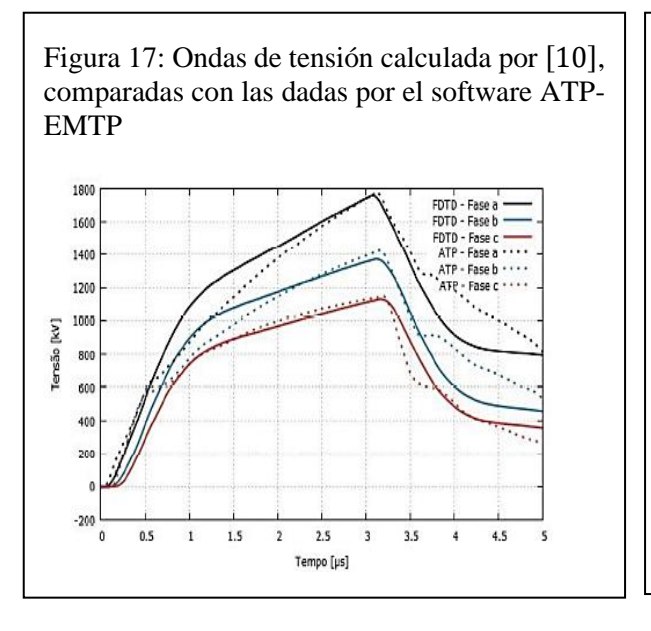

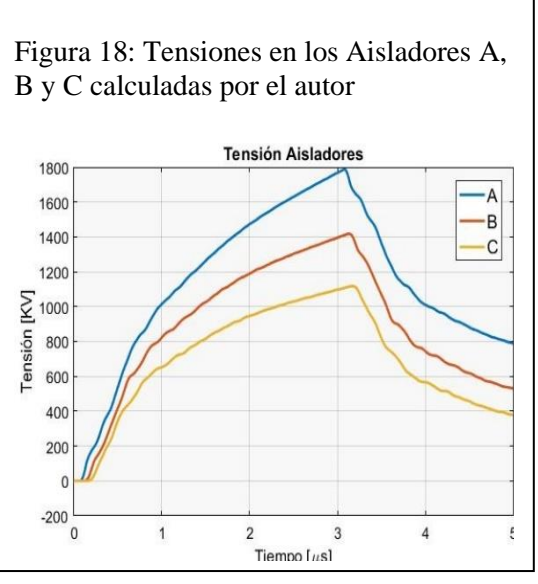

Guayana Moderna Nº 11. Año 2022 ISSN: 2343-5658

Se aprecia con claridad que las formas de ondas son muy similares. El análisis de las formas de onda de las tensiones hasta un poco después del tiempo de frente de la fuente  $(3 \mu s)$  donde alcanza su pico y luego comienza la caída de tensión. Al final las tensiones buscan estabilizarse a un valor mayor a cero según la resistencia del tramo de la torre entre el contacto del aislador con la torre y el suelo PEC. Por otra parte, la magnitud de las tensiones debido a un impacto directo de un rayo sobre una torre de transmisión, afecta dramáticamente a los aisladores aunque el mismo no sea de forma directa y como consecuencia puede provocar la ruptura de los mismos. Es importante señalar que la comparación entre el programa ATP (Alternative Transient Program) y la metodología FDTD-TWM realizada por [10], destaca la versatilidad del método matemático por encima del programa computacional, el cual no lo recomienda para el estudio de sobretensiones atmosféricas con frentes de ondas muy rápidos.

**Nota**: Todas las simulaciones fueron realizadas con el software MATLAB (2015) en un PC con procesador Intel i5 CORE 2.4 GHz, 8GB de RAM en Windows 10, 64 bit.

## **Conclusiones**

Predecir el comportamiento de ondas electromagnéticas que se propagan en espacios cerrados o abiertos, es un asunto que ha sido muy investigado, debido a la enorme demanda de conocimiento surgida por los efectos electromagnéticos que conlleva la radiación de ondas electromagnéticas sobre materiales, entes biológicos y así como en el caso de una descarga atmosférica en el espacio libre. Estudiar estos fenómenos requiere dominar conocimientos complejos de la físicamatemática, en este sentido, el método de diferencia finita en el dominio del tiempo (FDTD) se muestra como un aliado por su fácil comprensión, su potencia de cálculo y su versatilidad en espacios geométricos cerrados y abiertos. Su principal ventaja se fundamenta en la solución discreta de las ecuaciones de Maxwell, eso significa que los resultados obtenidos a través de su aplicación son de onda completa en comparación con otros métodos como el MoM, FEM y programas computarizados como ATP basados en modelos de parámetros distribuidos que están definidos en modos transversales de la propagación de ondas. Sin embargo, su desventaja es que requiere de una gran cantidad de memoria RAM para simular en espacios de grandes dimensiones tal como a escala real. No obstante, la metodología FDTD-TWM empleada resultó eficiente para

el estudio de subidas de tensión y corriente asociadas a pulsos electromagnéticos sobre modelos a escala de torres de transmisión y sobre torres realistas, pero condicionadas, debido a los recursos computacionales de hardware que se requieren. Al respecto, los investigadores señalados en los casos tratados, utilizan una red de computadores en un cluster de procesos paralelos para compartir todos sus recursos de hardware disponibles para un solo proceso, sin embargo con los recursos computacionales con que se contaba se obtuvieron resultados muy consistentes. Por otra parte, el hecho de agregar secuencias de código de animación al código MATLAB original, permitió un análisis más preciso de los casos de estudio.

En consecuencia, la ventaja práctica de utilizar esta metodología, radica en que cualquier interesado en el tema puede analizar problemas de transitorios electromagnéticos y propagación de campos electromagnéticos, en un PC de medianos recursos en pequeños y medianos ambientes, desde su hogar y sin la necesidad de utilizar grandes laboratorios de electromagnética computacional ubicados en centros universitarios o empresas.

#### **Glosario de términos**

*Método FDTD***:** método de diferencia finita en el dominio del tiempo, es un método numérico para la resolución de Ecuaciones Diferenciales Parciales (EDP)

*Rotacional de un Campo vectorial:* Sea  $\vec{A} = A_x i + A_y j + A_z k$  un campo vectorial tal que las derivadas parciales de  $A_x$ ,  $A_y$  y  $A_z$  existan. Entonces el rotacional de  $\vec{A}$ , denotado por  $\vec{\nabla} \times \vec{A}$ , es definido por el campo vectorial en ℝ<sup>3</sup> como:  $\vec{\nabla} \times \vec{A} = \left(\frac{\partial A_z}{\partial x}\right)^2$  $\frac{\partial A_z}{\partial y} - \frac{\partial A_y}{\partial z}$  $\left(\frac{\partial A_{\mathbf{y}}}{\partial \mathbf{z}}\right)$   $i + \left(\frac{\partial A_{\mathbf{x}}}{\partial \mathbf{z}}\right)$  $\frac{\partial A_{x}}{\partial z} - \frac{\partial A_{z}}{\partial x}$  $\frac{\partial n_z}{\partial x}\bigl)j +$ 

$$
\left(\frac{\partial A_{\mathbf{y}}}{\partial \mathbf{x}} - \frac{\partial A_{\mathbf{x}}}{\partial \mathbf{y}}\right) k
$$

*Pulso electromagnético:* es una emisión de energía electromagnética de alta intensidad en un breve período de tiempo

*Descarga atmosférica:* una descarga eléctrica atmosférica o Rayo se define como una transferencia de carga eléctrica positiva o negativa dentro de una nube, de nube a nube, de nube a Tierra o de Tierra a nube.

*Transitorio electromagnético:* un transitorio se refiere a un fenómeno electromagnético como una descarga atmosférica que produce tensiones y corrientes eléctricas elevadas en muy cortos

periodos de tiempo.

*Modelos electromagnéticos:* están basados en una aproximación del canal de la descarga atmosférica a partir de una antena con pérdidas. Estos involucran una solución numérica de las ecuaciones de Maxwell con el fin de encontrar la distribución espacio-temporal de la corriente a lo largo del canal.

*Modelos de parámetros distribuidos:* consiste en una aproximación de los modelos electromagnéticos y representan el canal de un rayo como una línea de transmisión vertical, asumida como una línea de transmisión no uniforme. Los parámetros son conocidos como la resistencia, capacitancia, inductancia y conductancia por unidad de longitud de la línea.

*Modelos de Ingeniería:* tienen como objetivo representar, de manera simple, el comportamiento de la descarga atmosférica y tiene énfasis en lograr cierto grado de concordancia entre pruebas experimentales y cálculos.

*Suelos PEC:* son suelos de conductividad perfecta, por tanto, su resistencia eléctrica tiende a cero. *Reflexiones espurias:* son reflexiones de ondas electromagnéticas indeseadas para cierta región de cálculo de campos electromagnéticos.

*Torre RBS:* son estructuras relativamente elevadas entre 30 y 50 m que se instalan en medios urbanos como estaciones radio-base, tienen forma de torre triangular o rectangular, que en su punto más elevado están ubicadas las antenas de telefonía celular.

# **Referencias**

[1] Gomez, J. C., & Morcos, M. M. (2002). Voltage sag and recovery time in repetitive events. *IEEE Transactionson Power Delivery, 17(4)*, 1037-1043.

[2] Olivo et al. (2018). Modelo Electromagnético Para el Estudio de Fenómenos Transitorios Asociados a Descargas Atmosféricas Sobre Líneas de Transmisión. Revista Universidad, Ciencia y Tecnología. Vol 23, No. 93. Agosto 2019 (pp.43-54)

[3] Yee K. S. (1966). Numerical solution of initial boundary value problems involving Maxwell's equations in isotropic media, *IEEE Transactions on Antennas and Propagation, vol. AP-14*, no. 3, pp. 302– 307, May 1966.

[4] Elsherbeni, A. Z., & Demir, V. (2016). *The finite-difference time-domain method for electromagnetics with MATLAB simulations*. The Institution of Engineering and Technology.

[5] Noda, T., & Yokoyama, S. (2002). Thin wire representation in finite difference time domain surge simulation. *IEEE Transactions on Power Delivery, 17(3)*, 840-847.

[6] Taflove A. and Hagness S. (2005). *Computational Electrodynamics: The Finite-Difference Time-Domain Method*, Boston-London: 2005.

[7] Umashankar, K., Taflove, A., & Beker, B. (1987). Calculation and experimental validation of induced currents on coupled wires in an arbitrary shaped cavity. *IEEE Transactions on Antennas and Propagation, 35(11)*, 1248-1257.

[8] Silva, V. A. (2017). *Aplicação do método FDTD para avaliação da resposta de linhas de transmissão e aterramentos elétricos frente a descargas atmosféricas.* (Dissertação de Mestrado, Universidade federal de minas gerais).Belo Horizonte, Brasil

[9] Chamié Filho, R. H., de Oliveira, R. M., & da SS Sobrinho, C. L. (2009). Simulations of Lightning Strokes near Transmission Lines in Urban Environments by Using the Finite-Difference Time-Domain Method. *Journal of Microwaves, Optoelectronics and Electromagnetic Applications (JMOe), 8(1)*, 114-121S

[10] Kroetz, G. S., Moreira, F. A., & Novo, M. S. Estudo Comparativo de Sobretensões Atmosféricas em Linhas de Transmissão Devido às Descargas em Torres por meio do Método FDTD e do Programa ATP.